## **Livestock Treatments**

Last Modified on 05/03/2024 1:06 pm MDT

Your browser does not support HTML5 video.

You can easily see a list of all the treatment records you've added to Farmbrite by running a Livestock Treatments and Vaccinations Report. You'll be able to search through your records and filter them by date, and then print or download them to a spreadsheet. Farmbrite will also display an easy to read graph of your treatment records, showing how many you've entered per day, and what type they are.

To start reviewing your treatment and vaccination records, navigate to **Reports** in the left navigation menu, and then select **Treatments and Vaccinations under the Livestock column**.

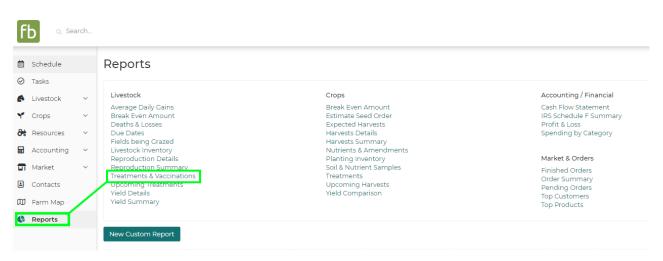

You'll first see two graphs at the top of the page. You'll find a chart displaying your treatment record count over time on the left. This will help you see how many treatments have been recorded, and on what days.

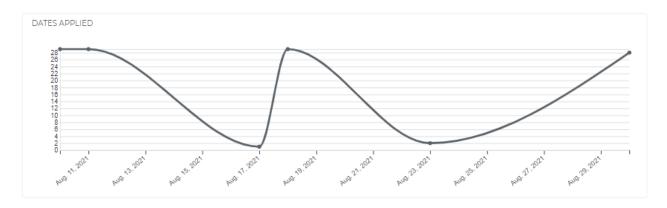

On the right, you'll find a pie chart breaking down the treatments by type.

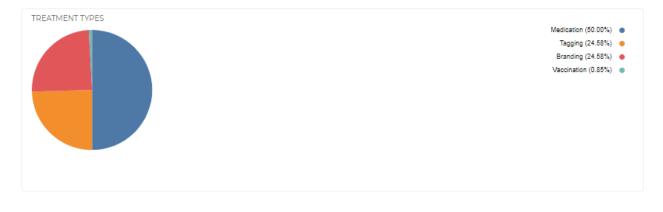

If you want to further filter your results, you can search using keywords, or select a different date range to only see treatments administered within a specific timeframe. Be sure to click **Update** on the right to filter your results after setting your date range.

| bovinex 🗎 From                                                                      | 7/31/2021                                                         |              |            | πο                                                             | 8/31/2021                                                                  |                                                                                                    |                                     |                                      | Upd                                                             | ate 🔒 🚯                                                                                                    |
|-------------------------------------------------------------------------------------|-------------------------------------------------------------------|--------------|------------|----------------------------------------------------------------|----------------------------------------------------------------------------|----------------------------------------------------------------------------------------------------|-------------------------------------|--------------------------------------|-----------------------------------------------------------------|----------------------------------------------------------------------------------------------------|
|                                                                                     |                                                                   |              |            |                                                                |                                                                            |                                                                                                    |                                     |                                      |                                                                 |                                                                                                    |
| ANIMAL NAME                                                                         | ANIMAL TYPE                                                       | ANIMAL BREED | ANIMAL TAG | PRODUCT                                                        | TYPE                                                                       | MODE                                                                                                    | DESCRIPTION                         | SITE                                 | BATCH                                                           | DATE                                                                                                    |
| Bison 02                                                                            | Bison                                                             |              |            | Bovinex                                                        | Medication                                                                 | Intramuscular (in the muscle)                                                                                                    | Administered Bovinex                | Rump                                 | 5446                                                            | Aug. 30, 2021                                                                                              |
| Bison 02                                                                            | Bison                                                             |              |            | Bovinex                                                        | Medication                                                                 | Oral (in the mouth)                                                                                                    |                                     | Neck                                 | 345FT7                                                          | Aug. 30, 2021                                                                                              |
| Bison 03                                                                            | Bison                                                             |              |            | Bovinex                                                        | Medication                                                                 | Oral (in the mouth)                                                                                                    |                                     | Neck                                 | 345FT7                                                          | Aug. 23, 2021                                                                                              |
| Bison 04                                                                            | Bison                                                             |              |            | Bovinex                                                        | Medication                                                                 | Oral (in the mouth)                                                                                                    |                                     | Neck                                 | 345FT7                                                          | Aug. 17, 2021                                                                                              |
| Bison 05                                                                            | Bison                                                             |              |            | Bovinex                                                        | Medication                                                                 | Oral (in the mouth)                                                                                                    |                                     | Neck                                 | 345FT7                                                          | Aug. 30, 2021                                                                                              |
| Bison 06                                                                            | Bison                                                             |              |            | Bovinex                                                        | Medication                                                                 | Oral (in the mouth)                                                                                                    |                                     | Neck                                 | 345FT7                                                          | Aug. 30, 2021                                                                                              |
| Bison 07                                                                            | Bison                                                             |              |            | Bovinex                                                        | Medication                                                                 | Oral (in the mouth)                                                                                                    |                                     | Neck                                 | 345FT7                                                          | Aug. 30, 2021                                                                                              |
| Bison OB                                                                            | Bison                                                             |              |            | Bovinex                                                        | Medication                                                                 | Oral (in the mouth)                                                                                                    |                                     | Neck                                 | 345FT7                                                          | Aug. 30, 2021                                                                                              |
| Bison 09                                                                            | Bison                                                             |              |            | Bovinex                                                        | Medication                                                                 | Oral (in the mouth)                                                                                                    |                                     | Neck                                 | 345FT7                                                          | Aug. 30, 2021                                                                                              |
|                                                                                     |                                                                   |              |            |                                                                |                                                                            |                                                                                                    |                                     |                                      |                                                                 |                                                                                                    |
|                                                                                     |                                                                   |              |            |                                                                |                                                                            |                                                                                                    |                                     |                                      |                                                                 |                                                                                                    |
|                                                                                     |                                                                   |              |            |                                                                |                                                                            |                                                                                                    |                                     |                                      | _                                                               |                                                                                                    |
| bovinex Brom                                                                        | 7/31/2021                                                         |              |            | ШТо                                                            | 8/31/2021                                                                  |                                                                                                    |                                     |                                      | Upda                                                            | ate 🔒 🔕                                                                                                    |
|                                                                                     |                                                                   |              |            |                                                                |                                                                            |                                                                                                    |                                     |                                      |                                                                 |                                                                                                    |
| bovinex Errom                                                                       | 7/31/2021<br>ANIMAL TYPE                                          | ANIMAL BREED | ANIMAL TAG | PRODUCT                                                        | 8/31/2021<br>TYPE                                                          | MODE                                                                                                    | DESCRIPTION                         | 2115                                 | Upda                                                            | ate 🔒 🛆<br>DATE                                                                                            |
|                                                                                     |                                                                   | ANIMAL BREED | ANIMAL TAG |                                                                |                                                                            | MODE<br>Intramuscular (in the muscle)                                                                                                    | DESCRIPTION<br>Administered Bovinex | offe<br>Rump                         |                                                                 |                                                                                                    |
| ANIMAL NAME                                                                         | ANIMAL TYPE                                                       | ANIMAL BREED | ANIMALTAG  | PRODUCT                                                        | TYPE                                                                       |                                                                                                    |                                     | Site<br>Rump<br>Neck                 | ВАТСН                                                           | DATE                                                                                                    |
| ANIMAL NAME<br>Bison 02                                                             | ANIMAL TYPE<br>Bison                                              | ANIMAL BREED | ANIMAL TAG | PRODUCT<br>Bovinex                                             | TYPE<br>Medication                                                         | Intramuscular (in the muscle)                                                                                                    |                                     |                                      | BATCH<br>5446                                                   | DATE<br>Aug. 30, 2021                                                                                      |
| ANIMAL NAME<br>Bison 02<br>Bison 02                                                 | ANIMAL TYPE<br>Bison<br>Bison                                     | ANIMAL BREED | ANIMAL TAG | PRODUCT<br>Bovinex<br>Bovinex                                  | TYPE<br>Medication<br>Medication                                           | Intramuscular (in the muscle)<br>Oral (in the mouth)                                                                                             |                                     | Neck                                 | BATCH<br>5446<br>345FT7                                         | DATE<br>Aug. 30, 2021<br>Aug. 30, 2021                                                                     |
| ANIMAL NAME<br>Bison 02<br>Bison 03                                                 | ANIMAL TYPE<br>Bison<br>Bison<br>Bison                            | ANIMAL BREED | ANIMALTAG  | PRODUCT<br>Bovinex<br>Bovinex<br>Bovinex                       | TYPE<br>Medication<br>Medication<br>Medication                             | Intramuscular (in the muscle)<br>Oral (in the mouth)<br>Oral (in the mouth)                                                                      |                                     | Neck<br>Neck                         | BATCH<br>5446<br>345FT7<br>345FT7                               | DATE<br>Aug. 30, 2021<br>Aug. 30, 2021<br>Aug. 23, 2021                                                    |
| ANIMAL NAME<br>Bison 02<br>Bison 03<br>Bison 04                                     | ANIMAL TYPE<br>Bison<br>Bison<br>Bison<br>Bison                   | ANIMAL BREED | ANIMALTAG  | PRODUCT<br>Bovinex<br>Bovinex<br>Bovinex<br>Bovinex            | TYPE<br>Medication<br>Medication<br>Medication<br>Medication               | Intramuscular (in the muscle)<br>Oral (in the mouth)<br>Oral (in the mouth)<br>Oral (in the mouth)                                               |                                     | Neck<br>Neck<br>Neck                 | BATCH<br>5446<br>345FT7<br>345FT7<br>345FT7                     | DATE<br>Aug. 30, 2021<br>Aug. 30, 2021<br>Aug. 23, 2021<br>Aug. 17, 2021                                   |
| ANIMAL NAME<br>Bison 02<br>Bison 03<br>Bison 04<br>Bison 05                         | ANIMAL TYPE<br>Bison<br>Bison<br>Bison<br>Bison<br>Bison          | ANIMAL BREED | ANIMALTAG  | PRODUCT<br>Bovinex<br>Bovinex<br>Bovinex<br>Bovinex            | TYPE<br>Medication<br>Medication<br>Medication<br>Medication               | Intramuscular (in the muscle)<br>Oral (in the mouth)<br>Oral (in the mouth)<br>Oral (in the mouth)<br>Oral (in the mouth)                        |                                     | Neck<br>Neck<br>Neck<br>Neck         | BATCH<br>5446<br>345FT7<br>345FT7<br>345FT7<br>345FT7           | DATE<br>Aug. 30, 2021<br>Aug. 30, 2021<br>Aug. 23, 2021<br>Aug. 17, 2021<br>Aug. 30, 2021                  |
| ANIMAL NAME<br>Bison 02<br>Bison 02<br>Bison 03<br>Bison 04<br>Bison 05<br>Bison 06 | ANIMAL TYPE<br>Bison<br>Bison<br>Bison<br>Bison<br>Bison<br>Bison | ANIMAL BREED | ANIMALTAG  | PRODUCT<br>Bovinex<br>Bovinex<br>Bovinex<br>Bovinex<br>Bovinex | TYPE<br>Medication<br>Medication<br>Medication<br>Medication<br>Medication | Intramuscular (in the muscle)<br>Oral (in the mouth)<br>Oral (in the mouth)<br>Oral (in the mouth)<br>Oral (in the mouth)<br>Oral (in the mouth) |                                     | Neck<br>Neck<br>Neck<br>Neck<br>Neck | BATCH<br>5446<br>345FT7<br>345FT7<br>345FT7<br>345FT7<br>345FT7 | DATE<br>Aug. 30, 2021<br>Aug. 30, 2021<br>Aug. 23, 2021<br>Aug. 17, 2021<br>Aug. 30, 2021<br>Aug. 30, 2021 |

If you'd like to get a copy of these treatment records outside of Farmbrite, you can print them, or download them to a .csv spreadsheet using the buttons on the right.

| fb Q Search          |                                                                                                    |                     |              |            |         |            |                               |                      | 4    | Account - | 9 Chris • 🛞 Help                       |
|----------------------|----------------------------------------------------------------------------------------------------|---------------------|--------------|------------|---------|------------|-------------------------------|----------------------|------|-----------|----------------------------------------|
| 🗎 Schedule           | ♦ Back to Reports                                                                                                    |                     |              |            |         |            |                               |                      |      |           |                                        |
| ⊘ Tasks              | Livestock Treatments                                                                                                    |                     |              |            |         |            |                               |                      |      |           |                                        |
| 🙆 Livestock 🗸 🗸      | DATES APPLIED                                                                                                    |                     |              |            | TREATME | NT TYPES   |                               |                      |      |           |                                        |
| 🌱 Crops 🗸 👻          | *                                                                                                    |                     |              |            |         |            |                               |                      |      |           | Medication (50.00%)  Tagging (24.58%)  |
| 🎗 Resources 🗸 🗸      |                                                                                                    |                     |              | /          |         |            |                               |                      |      |           | Branding (24.58%)  Vaccination (0.85%) |
| 🖬 Accounting 🗸       |                                                                                                    |                     | /            | /          |         |            |                               |                      |      |           |                                        |
| 🖬 Market 🗸 🗸         |                                                                                                    |                     | /            |            |         |            |                               |                      |      |           |                                        |
| Contacts             |                                                                                                    |                     | l d          | <i>d</i>   |         |            |                               |                      |      |           |                                        |
| Farm Map     Reports | to the stand in the stand in th | 0.73.781 May 75.781 | NO. 21.2     | NO 29, 291 |         |            |                               |                      |      |           |                                        |
|                      | Search Erom                                                                                                    | 7/31/2021           |              |            | То      | 8/31/2021  |                               |                      |      | Upd       | ate 🖶 🕹                                |
|                      | ANIMAL NAME                                                                                                    | ANIMAL TYPE         | ANIMAL BREED | ANIMAL TAG | PRODUCT | TYPE       | MODE                          | DESCRIPTION          | SITE | BATCH     | DATE                                   |
|                      | Bison 02                                                                                                    | Bison               |              |            |         | Medication |                               |                      |      |           | Aug. 10, 2021                          |
|                      | Bison 02                                                                                                    | Bison               |              |            |         | Branding   |                               |                      |      |           | Aug. 11, 2021                          |
|                      | Bison 02                                                                                                    | Bison               |              |            |         | Tagging    |                               |                      |      |           | Aug. 18, 2021                          |
|                      | Bison 02                                                                                                    | Bison               |              |            | Bovinex | Medication | Oral (in the mouth)           |                      | Neck | 345FT7    | Aug. 30, 2021                          |
|                      | Bison 02                                                                                                    | Bison               |              |            | Bovinex | Medication | Intramuscular (in the muscle) | Administered Bovinex | Rump | 5446      | Aug. 30, 2021                          |
|                      | Bison 03                                                                                                    | Bison               |              |            |         | Medication |                               |                      |      |           | Aug. 10, 2021                          |
|                      | Bison 03                                                                                                    | Bison               |              |            |         | Branding   |                               |                      |      |           | Aug. 11, 2021                          |
|                      | Bison 03                                                                                                    | Bison               |              |            |         | Tagging    |                               |                      |      |           | Aug. 18, 2021                          |

If you have any further questions about viewing these treatment records, please reach out to us!